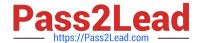

# 1Z0-1055-22<sup>Q&As</sup>

Oracle Financials Cloud: Payables 2022 Implementation Professional

## Pass Oracle 1Z0-1055-22 Exam with 100% Guarantee

Free Download Real Questions & Answers PDF and VCE file from:

https://www.pass2lead.com/1z0-1055-22.html

100% Passing Guarantee 100% Money Back Assurance

Following Questions and Answers are all new published by Oracle
Official Exam Center

- Instant Download After Purchase
- 100% Money Back Guarantee
- 365 Days Free Update
- 800,000+ Satisfied Customers

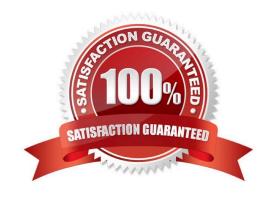

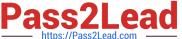

#### **QUESTION 1**

An installment meets all of the selection criteria of a Payment Process Request but it still did not get selected for payment processing. Identify two reasons for this.

- A. The pay-through date is in aclosed Payables period.
- B. The pay-through date is in a future period.
- C. The invoices need revalidation.
- D. The invoice has not been accounted.
- E. The installment was manually removed.

Correct Answer: CE

#### **QUESTION 2**

Which reports can show you differences between your subledger balances and general ledger balances to help you reconcile quickly?

- A. Payables to Ledger Reconciliation report
- B. Payables Aging reports with the General Ledger Trial Balance report
- C. General Ledger Financial Statements and the Accounts Payable and Invoice Registers
- D. Payables Trial Balance and General Ledger Trial Balance reports

Correct Answer: A

#### **QUESTION 3**

You purchased a computer from Company A for 2000 USD. Company B ships you the computer with freight charges of 100 USD. You would like the cost of the computer to include those freight charges.

How can you achieve this?

- A. Choose Match to Receipt.
- B. Enter the Invoice manually and add the freight line.
- C. Choose to Match to Receipt Charges.
- D. Choose to Match to Invoice Lines.
- E. Choose to Match in full to the Purchase Order.

Correct Answer: C

### https://www.pass2lead.com/1z0-1055-22.html

2024 Latest pass2lead 1Z0-1055-22 PDF and VCE dumps Download

#### **QUESTION 4**

You have created an approval rule as follows:

Rule 1: If the invoice amount > \$1000, route it to User 1.

Rule 2: If the invoice amount

Now, the user creates an invoice for \$1000 and routes it for approval. What will happen?

A. Invoicewill not be processed.

B. The system will issue an error message after the approval has been initiated.

C. Invoice will be sent to User 1 for approval.

D. Invoice will be auto-approved.

Correct Answer: A

#### **QUESTION 5**

You have three procurement business units, four requisition business units and five sold-to business units. For which will the supplier registration flows be deployed?

- A. three procurement business units
- B. one business unit per supplier
- C. five sold-to business units
- D. four requisition business units
- E. twelve business units per supplier

Correct Answer: A

A supplier is modeled as a global entity, meaning it is not created within a business unit or any other organizational context. A procurement business unit establishes a relationship with asupplier through the creation of a site which maintainsinternal controls for how procure to pay transactions are executed with the supplier. The other entities of the supplier profile capture mostly external information that is provided by the supplier, such as taxidentifiers, addresses, contact information, and so on.

References:https://docs.oracle.com/cd/E51367\_01/procurementop\_gs/OAPRC/F1007476A N106E5.htm

<u>Latest 1Z0-1055-22 Dumps</u>

1Z0-1055-22 Exam Questions 1Z0-1055-22 Braindumps